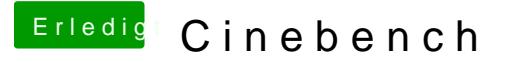

Beitrag von user-michi vom 14. Februar 2016, 17:50

[@al60](https://www.hackintosh-forum.de/index.php/User/763-al6042/)4Danke für die Info

Soll ich den mal installieren? Du weisst ich traue mich solche Dinge fast letzten Aktion.

Muss ich da im Clover etwas beachten bzw. umstellen?

EDIT: Bootflag nvda\_drv=1 benötigt der dann denke ich.